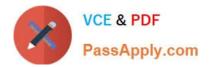

# C\_FSUTIL\_60<sup>Q&As</sup>

SAP Certified Associate - Utilities with SAP ERP 6.0

# Pass SAP C\_FSUTIL\_60 Exam with 100% Guarantee

Free Download Real Questions & Answers **PDF** and **VCE** file from:

https://www.passapply.com/c\_fsutil\_60.html

100% Passing Guarantee 100% Money Back Assurance

Following Questions and Answers are all new published by SAP Official Exam Center

Instant Download After Purchase

100% Money Back Guarantee

😳 365 Days Free Update

800,000+ Satisfied Customers

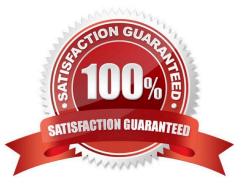

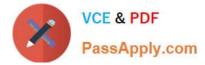

## **QUESTION 1**

Which data is maintained on contract account level? (Choose three)

- A. Payment terms
- B. Creditworthiness
- C. Individual dunning procedures
- D. Bank accounts
- E. Interest key

Correct Answer: ACE

#### **QUESTION 2**

In which locations can you assign a rate type for a customer? (Choose three)

- A. In the technical installation
- B. In the device installation structure
- C. In the installation facts
- D. In the utility contract
- E. In the rate category facts

Correct Answer: BCE

#### **QUESTION 3**

What information is contained in the general ledger items portion of the FI-CA document? (Choose three)

- A. Posting date
- B. Cost accounting information
- C. Tax data
- D. Receivables G/L account
- E. Net due date

Correct Answer: ABC

## **QUESTION 4**

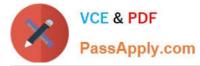

The Shop-Smart department store chain has entered your service territory with 8 stores in different regions. Each store\\'s consumption bill must be sent to the respective store as well as to the head office. One central business partner will be created to represent the department store chain.

What is a valid way to set up master data for this account?

- A. A fixed address will exist for each store.
- B. One independent address will exist for each store.
- C. The Correspondence Recipient field will be populated with the head office information.
- D. The Alternative Payer field will be populated to send bills to both parties.

Correct Answer: A

#### **QUESTION 5**

Which field value would enable you to determine if a device is a meter or a transformer?

- A. The basic device category on the device
- B. The type of device on the device category of the device
- C. The device category on the device
- D. The function class on the device category of the device

Correct Answer: A

Latest C FSUTIL 60 C FSUTIL 60 VCE Dumps

<u>C FSUTIL 60 Exam</u> <u>Questions</u>